## Mii and Mini Mii's Comic Book Adventure

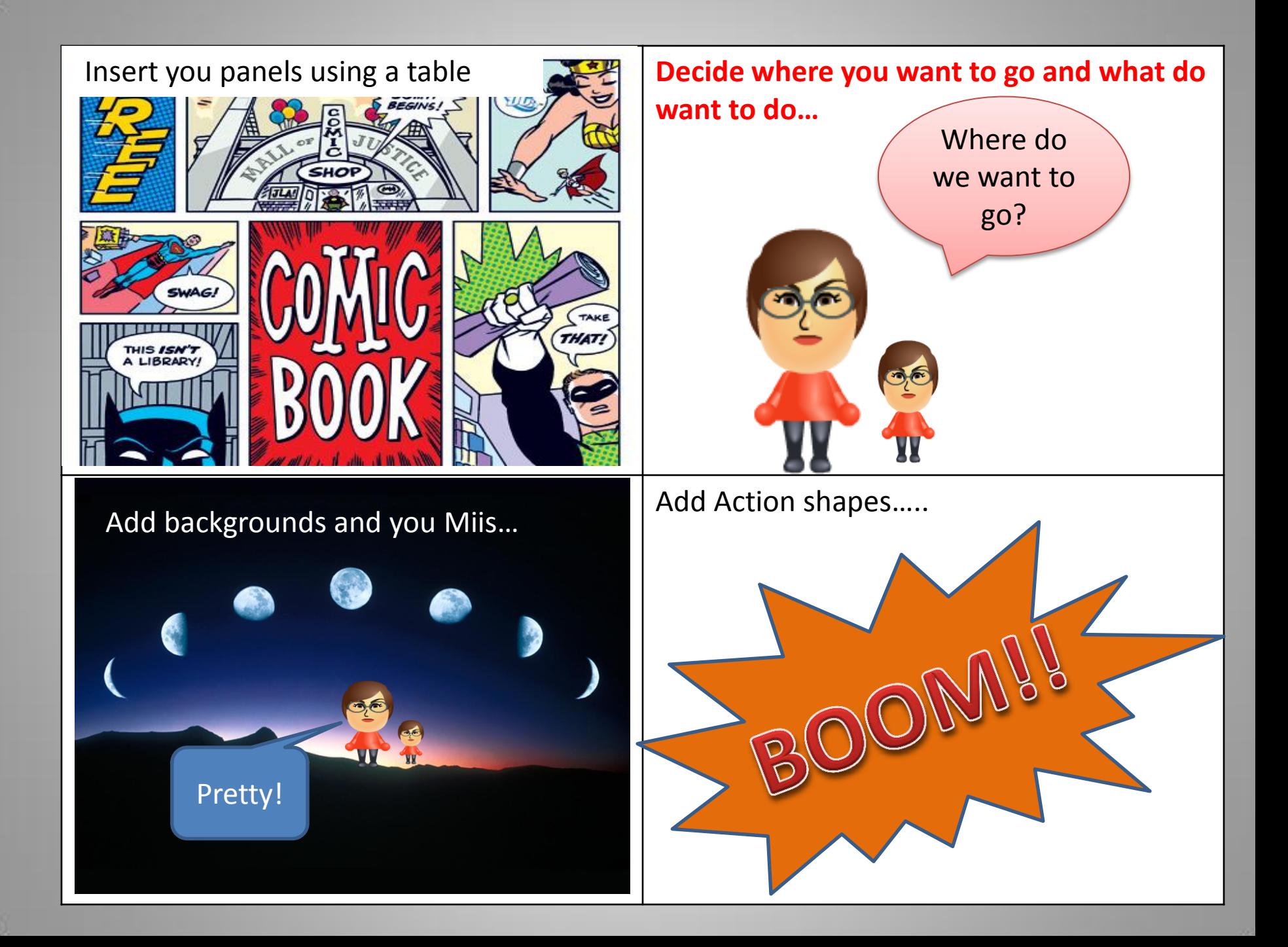

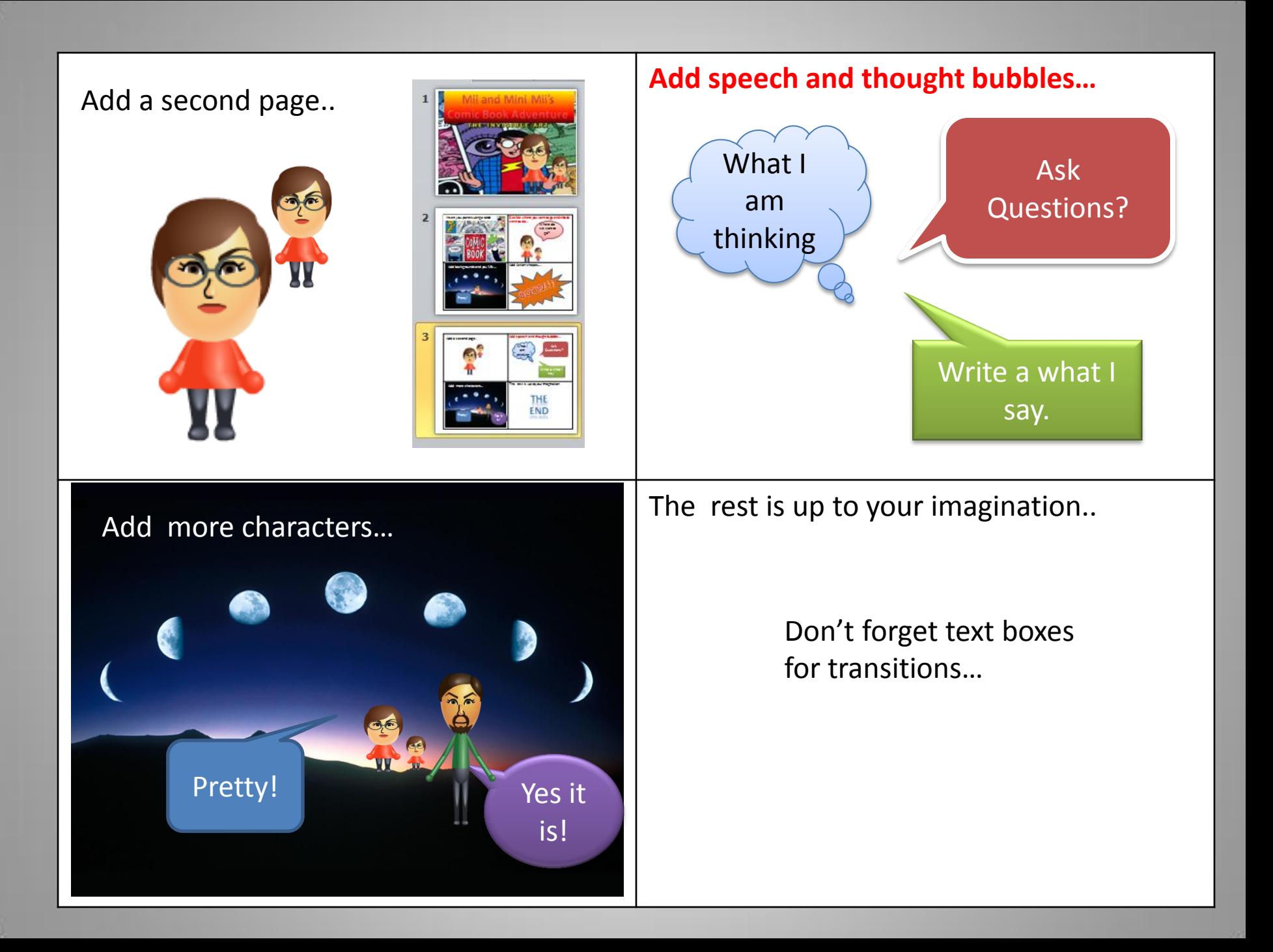

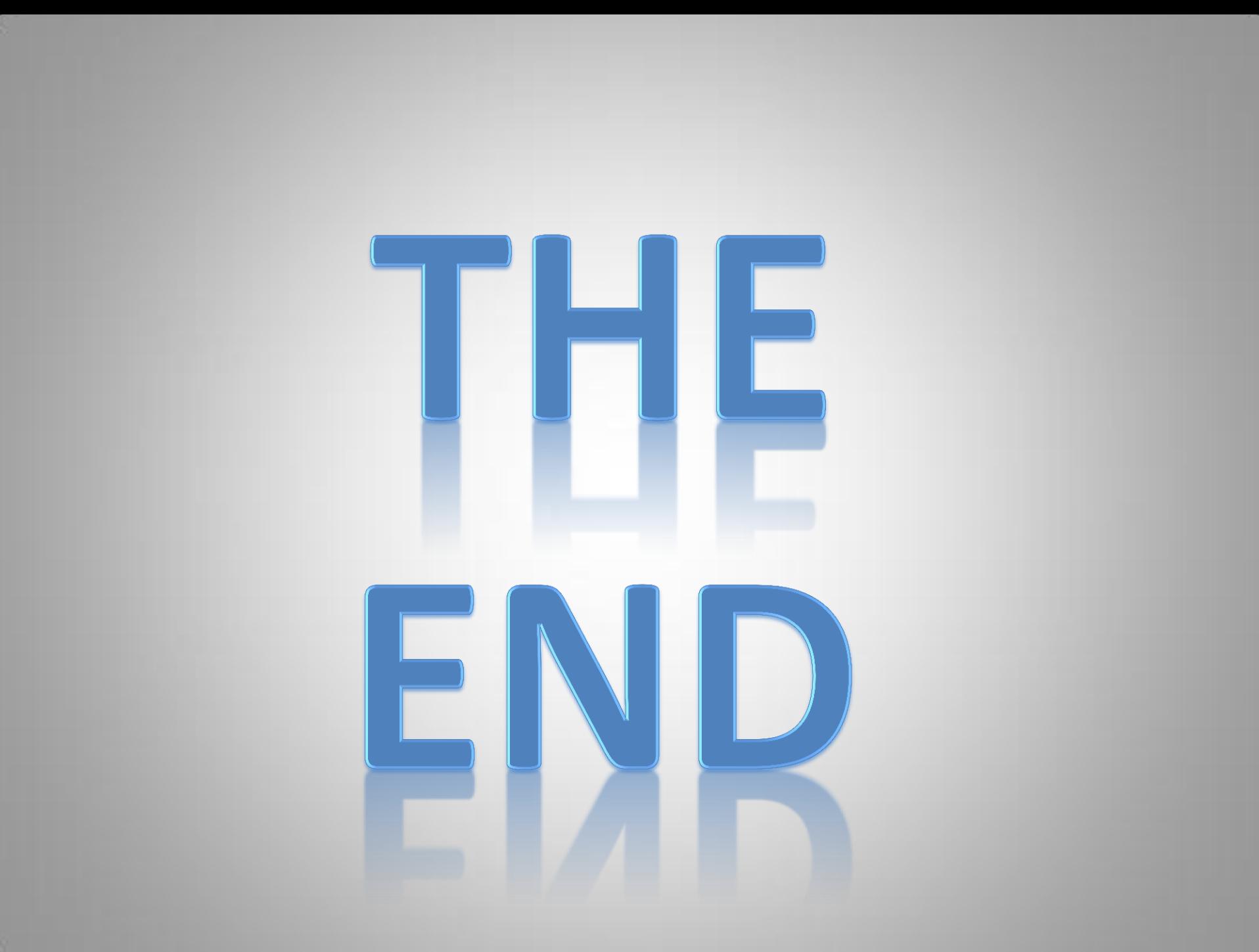